# Berlin.de

# **Grundbuch - Eintragung Erbbaurecht**

Das Erbbaurecht (umgangssprachlich auch Erbpacht) ist das vertraglich vereinbarte Recht, für einen festgelegten Zeitraum, in der Regel - 99 Jahre - auf oder unter der Oberfläche eines fremden Grundstücks ein Bauwerk (z.B. Wohnhaus) zu errichten oder zu unterhalten.

Die Eigentümerin oder der Eigentümer des Grundstücks erhält dafür einen Erbbauzins. Das vereinbarte Erbbaurecht muss in das Grundbuch eingetragen werden.

#### **Voraussetzungen**

Antrag

Die Eintragung des Erbbaurechts ist ein Antragsverfahren. Der Eintragungsantrag wird von der Notarin oder dem Notar gestellt.

 $\Box$  Voreintragung

Nur im Grundbuch eingetragene Eigentümer können ein Erbbaurecht vergeben.

□ Rang

Das Erbbaurecht muss im Grundbuch zwingend an erster Rangstelle eingetragen werden.

## **Erforderliche Unterlagen**

Schriftlicher Antrag

Der Antrag muss folgende Angaben enthalten:

- die Grundstücksbezeichnung (Grundbuch- oder Lagebezeichnung)
- die im Grundbuch vorzunehmenden Eintragungen
- Notarieller Vertrag

Die Einigung über das Erbbaurecht muss bei gleichzeitiger Anwesenheit aller Beteiligten in einem notariellen Vertrag erklärt werden. Sie können sich bei der Abgabe der Erklärungen vertreten lassen.

 $\Box$  Steuerliche Unbedenklichkeitsbescheinigung

Für jede Erbbaurechtsvereinbarung ist die steuerliche Unbedenklichkeitsbescheinigung des Finanzamtes Spandau (nur für Berlin) vorzulegen.

Genehmigung nach dem Preisklauselgesetz Bei einer Laufzeit bis zu 30 Jahren muss eine Genehmigung nach dem Preisklauselgesetz vorgelegt werden.

### **Gebühren**

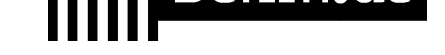

Es fällt eine volle Gebühr an (Anlage 1 KV 14121 GNotKG). Der Wert des Rechts bestimmt sich nach entweder nach dem Grundstückswert mit Bebauung oder nach dem Jahreswert des Erbbauzinses. Die Höhe ergibt sich aus § 34 GNotKG (Anlage 2 Tabelle B)

## **Rechtsgrundlagen**

- Erbbaurechtsgesetz (ErbbauRG) *https://www.gesetze-im-internet.de/erbbauv/*
- § 13 Grundbuchordnung (GBO) *https://www.gesetze-im-internet.de/gbo/\_\_19.html*
- § 19 GBO *[https://www.gesetze-im-internet.de/gbo/\\_\\_19](https://www.gesetze-im-internet.de/erbbauv/).html*
- $\bullet$  § 20 GBO *[https://www.gesetze-im-internet.de/gbo/\\_\\_20.html](https://www.gesetze-im-internet.de/gbo/__19.html)*
- § 29 GBO *[https://www.gesetze-im-internet.de/gbo/\\_\\_29.html](https://www.gesetze-im-internet.de/gbo/__19.html)*
- § 39 GBO *[https://www.gesetze-im-internet.de/gbo/\\_\\_39.html](https://www.gesetze-im-internet.de/gbo/__20.html)*
- [§ 34 Gerichts- und Notarkostengesetz \(GNotK](https://www.gesetze-im-internet.de/gbo/__29.html)G) *https://www.gesetze-im-internet.de/gnotkg/\_\_34.html*
- § 52 GNotKG *[https://www.gesetze-im-internet.de/gnotkg/\\_\\_52.ht](https://www.gesetze-im-internet.de/gbo/__39.html)ml*
- § 43 GNotKG *[https://www.gesetze-im-internet.de/gnotkg/\\_\\_43.html](https://www.gesetze-im-internet.de/gnotkg/__34.html)*
- [Anlage 1 \(zu § 3 Absatz 2\) Kostenvereichnis GN](https://www.gesetze-im-internet.de/gnotkg/__52.html)otKG *https://www.gesetze-im-internet.de/gnotkg/anlage\_1.html*
- [Anlage 2 \(zu § 34 Absatz 3\) GNotKG](https://www.gesetze-im-internet.de/gnotkg/__43.html) *https://www.gesetze-im-internet.de/gnotkg/anlage\_2.html*

## **Hin[weise zur Zuständigkeit](https://www.gesetze-im-internet.de/gnotkg/anlage_1.html)**

Sie [können den Auszug bei jedem Berliner Amtsgericht mit ein](https://www.gesetze-im-internet.de/gnotkg/anlage_2.html)em Grundbuchamt beantragen. Über folgenden link können Sie das zuständige Grundbuchamt ermitteln:[[https://www.berlin.de/gerichte/\_assets/was-moechten-sie-erledigen/zust aendigkeit-in-grundbuchsachen.pdf]].

# **Informationen zum Standort**

# **Amtsgericht Lichtenberg**

**Anschrift**

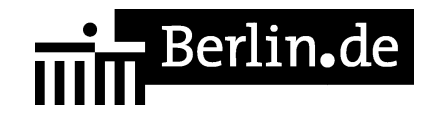

Roedeliusplatz 1 10365 Berlin

#### **Aktuelle Hinweise zu diesem Standort**

Aktuelle Hinweise:

Aufgrund der aktuellen Situation im Zusammenhang mit dem Corona-Virus kommt es zu erheblichen Einschränkungen im Geschäftsbetrieb. Eine persönliche Vorsprache ist nur in Ausnahmefällen und nach vorheriger Terminabsprache möglich.

Der Zutritt ist grundsätzlich nur a) Teilnehmerinnen und Teilnehmern sowie Besucherinnen und Besuchern von Sitzungen und sonstigen Terminen im Gerichtsgebäude, b) Antragstellenden in unaufschiebbaren Angelegenheiten und c) Antragstellenden für Erklärungen zum Austritt aus Religionsgemeinschaften gestattet.

Bitte nutzen Sie den Weg der schriftlichen Antragstellung.

Bis auf Weiteres findet die Spätsprechstunde (zusätzlich für Berufstätige) donnerstags von 15.00 bis 18.00 Uhr nicht statt.

Mit Dank für Ihr Verständnis!

Der Präsident des Amtsgerichts

Zur Sicherung des Amtsgerichts werden Einlasskontrollen durchgeführt. Für die damit verbundenen Erschwernisse wird um Verständnis gebeten. Diese Maßnahmen dienen auch Ihrer Sicherheit. Um längere Wartezeiten zu vermeiden, wird gebeten, möglichst rechtzeitig zu erscheinen. Bitte halten Sie für die Identitätsüberprüfung einen amtlichen Lichtbildausweis (z.B. Personalausweis, Reisepass, etc.) bereit. Besucherinnen und Besucher werden darüber hinaus gebeten, ihre Ladung mitzuführen und auf Verlangen vorzuzeigen. Gegebenenfalls sind Anwalts- bzw. Dienstausweise an der Einlasskontrolle unaufgefordert vorzuzeigen. Gegenstände, die für tätliche Angriffe oder für Störungen der Gerichtsverhandlungen missbraucht werden können, dürfen nicht in das Gebäude gebracht werden.

#### **Barrierefreie Zugänge**

Der Zugang zur Einrichtung ist Rollstuhlgeeignet.

# 

Ein ausgewiesener Behindertenparkplatz ist vorhanden. Ein rollstuhlgeeigneter Aufzug ist vorhanden. Ein rollstuhlgerechtes WC ist vorhanden.

Zugang für Rollstuhlfahrer über Hofeinfahrt Alfredstrasse (Bitte Klingeln)

## **Öffnungszeiten**

Montag: 09:00-13:00 Uhr Dienstag: 09:00-13:00 Uhr Mittwoch: 09:00-13:00 Uhr <strong>Im Nachlassgericht sind Mittwochs keine Erbausschlagungen möglich!</strong> Donnerstag: 09:00-13:00 Uhr <strong>Spätsprechstunde für Berufstätige in der Rechtsantragstelle:</strong> 15.00-18.00 Uhr.

<strong>Bitte beachten Sie, dass in der Spätsprechstunde keine Erbausschlagungen möglich sind!</strong> Freitag: 09:00-13:00 Uhr

### **Nahverkehr**

U-Bahn U5 Magdalenenstr. Bus 240 Schottstr.

## **Kontakt**

Telefon: (0)30 90253-0 Fax: (0)30 90253-300 E-Mail: poststelle@ag-lb.berlin.de

## **Zahlungsarten**

Am Standort kann nur bar bezahlt werden.

PDF-Dokument erzeugt am 26.09.2020